## Communications Server Ip User Guide And Commands Pdf Free

[PDF] Communications Server Ip User Guide And Commands.PDF. You can download and read online PDF file Book Communications Server Ip User Guide And Commands only if you are registered here.Download and read online Communications Server Ip User Guide And Commands PDF Book file easily for everyone or every device. And also You can download or readonline all file PDF Book that related with Communications Server Ip User Guide And Commands book. Happy reading Communications Server Ip User Guide And Commands Book everyone. It's free to register here toget Communications Server Ip User Guide And Commands Book Free Download PDF. file Communications Server Ip User Guide And Commands Book Free Download PDF at Our eBook Library. This Book have some digitalformats such us: kindle, epub, ebook, paperbook, and another formats. Here is The Complete PDF Library Communications Server Ip User Guide And CommandsAdministration Guide: IP Services) - OracleRibbon Partners - Ribbon CommunicationsNortel IP Phone 1120E User Guide - Avaya MXA310 User Guide - Shure Sep 24, 2021 · A Cisco IP Phone Can

Register With A Cisco Unified ... Avaya 1140E IP Deskphone User Guide Enjoy Manageable, Reliable VoIP And Data Bundles That Integrate Your May 16th, 2024BASIC UNIX COMMANDS FILES AND DIRECTORIES COMMANDSBASIC UNIX COMMANDS COMMANDS Commands Are What You Type At The Prompt. Com-mands Have Arguments On Which They Operate. For Example, In Rm Temp, The Command Is Rmand The Ar-gument Is Temp; This Command Removesthe Le Called Temp. Here I Put Arguments In UPPER CASE. Thus, Words Such As FILE Are Taken To Stand For Some Other Word, Such As Temp. Mar 1th, 2024Spanish: Commands Formal Commands (Ud. And Uds.) Provided By The Academic Center For Excellence 1 Spanish: Commands Updated February 20. Spanish: Commands . Formal Commands (Ud. And Uds.) • Formal Commands Are Used When Talking In The Usted/Ustedes Form Of A Verb. To Create Formal Affirmative And Negative Commands, Use The Third Person Jun 10th, 2024.

Console Commands Cheat Commands Ark Survival EvolvedGuide. As Gold Is An Actual Item In The Game, You Can Cheat It In Using The AddItem Command. Ark Cheats And Console Commands | PC Gamer Jul 15, 2020 · Ark: Survival Evolved Cheats And Console Commands By PC Gamer 15 July 2020 Cheat Codes For Ark On PC: Use God Mode, Jun 7th, 2024IS - IS COMMANDS BGP COMMANDSBelow Is List Of

Commands Generally Used In Cisco Platforms And Their Equivalent Juniper CLI Command Set. This Is Quite Helpful Especially For Cisco Networking Engineers Who Face Challenge When Introduced To A New Juniper Device For Configuration - CISCO JUNIPER EQUIVALENT COMMANDS -CLI CHEATSHEET CISCO COMMAND JUNIPER COMMAND IS - IS COMMANDS Mar 19th, 2024Commands With Affirmative Nosotros Commands, The Last "s ... Phrase, "Say Vin Diesel Has Ten Weapons..." Since It Sounds Like Each Of Them Strung Together: Sé - Ven - Di - Sal - Haz - Ten - Ve -pon. Patterns There Are Other Irregulars, But Take Your Cues From The Root Verbs Above. Tener Ten No Tengas Mantener Manten No Mantengas Sostener Sosten No Sostengas Venir Ven No Vengas Prevenir Preven No ... Jan 18th, 2024. Server Board S2600CP2 Server Board S2600CP4 Intel Server ...Intel® Server Board S2600CP4 Retail Single Pack With Quad NIC And 6Gb/s SAS X Supports Dual Intel® Xeon E5 -2600 Processors 135 W Max X Intel® C600 Series Chipset X 16 DDR3/DDR3L DIMM Slots X 6 PCIe Slots X Feb 6th, 2024Powershell Commands List For Windows Server 2012Powershell Commands List For Windows Server 2012 By Default, Windows PowerShell (as Well As The Command Prompt) Saves The History Of Commands Executed Only In The Current Session Of PowerShell. When You Close

The PowerShell Console Window Or Restart Your Computer, The PowerShe May

16th, 2024Ignision Server User Manual - Mac Terminal Server & Services A. If The Mac Server Is Bound To AD In Cached Mode And There Are No Remote Home Folders B. Using Centrify's Server Suite, If The Mac Server Is Bound To AD In Mapped Mode And Assigned To A Local Account With Local Home Folders C. Using Centrify's Server Suite, If The Mac Server Is ... Jun 14th, 2024. Ip User Guide And CommandsCommands Supported By IP, Such As Telnet, FTP, And SMTP. Z/OS Communications Server: IP User's Guide And Commands IP User's Guide And Commands Version 1 Release 4 Page 2/11. Read Online Ip User Guide And Commands SC31-8780-02. Z/OS Communications Server IP User's Guide And Jan 17th, 2024lp User Guide And Commands - Clovis-canopies.comVolume 3CCNP Guide To Advanced Cisco RoutingGuide To TCP/IPSPSS X User's GuideCisco Access Lists Field GuidelBM Z/OS V2R2 Communications Server TCP/IP Implementation: Volume 4 Security And Policy-Based Networking IBM Z/OS V2R1 Communications Server TCP/IP Implementation Volume 4: Security And Feb 14th, 2024lp User Guide And Commands - Regnskabspro.dkJun 01, 2021 · Communications Server TCP/IP Implementation Volume 4: Security And Policy-Based NetworkingAIX Operating System Commands ReferenceIBM Z/OS V1R11 Communications Server TCP/IP

Implementation Volume 4: Security And Policy-Based NetworkingCCNA Guide Mar

6th. 2024.

Mcitp Guide To Microsoft Windows Server 2008 Server ...Mcitp Guide To Microsoft Windows Server 2008, Server Administration, Exam 70-646 + Lab Manual-Exam 70-411 Administering Windows Server 2012-Microsoft Official Academic Course 2013-03-25 Microsoft Windows Server Is A Multi-purpose Server Designed To Increase Feb 5th, 2024Monarch Server V2020.0 Single Server Installation GuideSQL Server 2016/2017/2019 (if The Monarch Server Database Is Present On The Local Machine) NOTE SQL Server Express Is Only Suitable For RMS Or Automator Functionality. It Is Not Viable For Use With An Instance Servicing Content Server Functionality. SQL Server Express Versions Can Be Downloaded From The Following Links: May 20th, 2024Exam Study Guide For TS: Windows Server 2008 R2, Server ...Formal Training On Windows Server 2008 R2. This Exam Study Guide Is Intended As A Study Reference Tool To Assist Individuals With Preparing For Microsoft Certification . Exam 70-659 - TS: Windows Server 2008 R2, Server Virtualization. Exam 70-659 Targe Apr 15th, 2024.

Windows Server 2016 And Windows Server 2016 And System ... Edition Will Move From Processor To Physical Core Based Licensing. This Aligns Private And Public Cloud Licensing To A Consistent Currency Of Cores That Simplifies Licensing Of

Hybrid Use. Licenses For Servers With 8 Cores Or Less Per Proc Will Be Same Price As The 2012 R2 Proc License Price. System Center 2016 Pricing And Licensing Overview ... Mar 11th, 2024PKZIP Server And Command Line, SecureZIP Server And ...SecureZIP Server For Windows Enterprise Edition V8.x September 30, 2015 SecureZIP Command Line For Windows V8.x September 30, 2015 SecureZIP Partner For Windows V8.x September 30, 2015 PKZIP Server For AIX Standard Edition V8.x September 30, 2015 PKZIP Server For AIX Enterprise Edition V8.x September 30, 2015 Apr 6th, 2024Satellite Communications And Data Communications Basics2 Satellite Communications Basics 1.1 Understanding Geo Satellites The Slide Above Depicts The Geosynchronous Earth Orbit (GEO) On Satellites. It Is Located At Zero Degrees Latitude, Directly Over T May 19th, 2024. 2500 OPC KEPServerEX OPC And Communications ServerOPC Ouick Client

KEPServerEX Includes An Extensive OPC Quick Client Application To Aid In The Develop-ment Of Your OPC Applications. The Quick Client Is A Full-featured OPC Client That Sup-ports All Of The Operations Available In Any OPC Client Application. Using The Quick Feb 11th, 2024Veritas NetBackup Enterprise Server And Server 9.0 - 9.x.x ... Veritas Technical Support Policy And Your Veritas License Agreement For More Information, Terms And Limitations. Supported Configurations: For More

Information About Technical Notes In Regards To Veritas Supported Configurations (such As Operating System/levels, Firmware Levels, Databases, Devices, Device Mar 13th, 2024Oracle Forms Server And Reports ServerIntroduction 1-2 Oracle Forms Server And Reports Server Installation Guide Introduction Oracle Forms Server And Reports Server Is An Integrated Set Of Database Tools I Oracle Forms I. Oracle Forms Server Server And Reports Server Server. UNIX. Installation Guide Compaq Tru64 ... Apr 12th, 2024.

Exchange Server 2010 And Exchange Server 2013 Client ...Welcome To The F5 And Microsoft ® Exchange 2010 And 2013 Client Access Server Deployment Guide. Use This Document For Guidance On Configuring The BIG-IP System Version 11 And Later To Provide Additional Security, Performance And Availability For Exchange Server 2010 And Exchange Server 2013 Client Access Servers. Jun 11th, 2024Microsoft SQL Server 2014 And Sharepoint Server 2013 ...Course 20331 Exam 331 Developing Core Solutions For Sharepoint Server 2013 Developing Advanced Solutions For Sharepoint Server 2013 Core Solutions Of Sharepoint Server 2013 Advanced Solutions Of Sharepoint Server 2013 Course 20488 Exam 488 Course 20489 Exam 489. Feb 15th, 202404 - Application Server And Database Server CommunicationApplication Server And Database Server

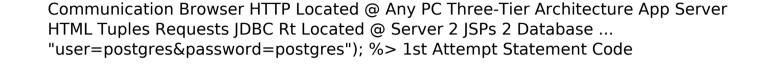